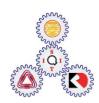

## Sirindhorn International Institute of Technology Thammasat University at Rangsit

School of Information, Computer and Communication Technology

## ET601: Problem Set 1 Solution

1.

| A = |   |   |   |   |   |
|-----|---|---|---|---|---|
|     | 1 | 1 | 1 | 1 | 0 |
|     | 1 | 0 | 1 | 0 | 1 |
|     | 0 | 0 | 0 | 1 | 1 |
|     | 1 | 1 | 1 | 0 | 1 |

The following expressions can be used to take the boxed part and assign it as a matrix B.

- B = A([2,3],[3,4,5])
- B = A(2:3,3:5)
- B = A(2:3,3:end)
- B = A(2:(end-1),3:end)
- B = [A(2,3:5); A(3,3:5)]

2.

- a. x = 1:7
- **b.** y = cumsum(x)
- c. y = x.\*(x+1)/2

## 3. The following script are added: